## SAP ABAP table T77HCP CITM T {Cost Item Texts}

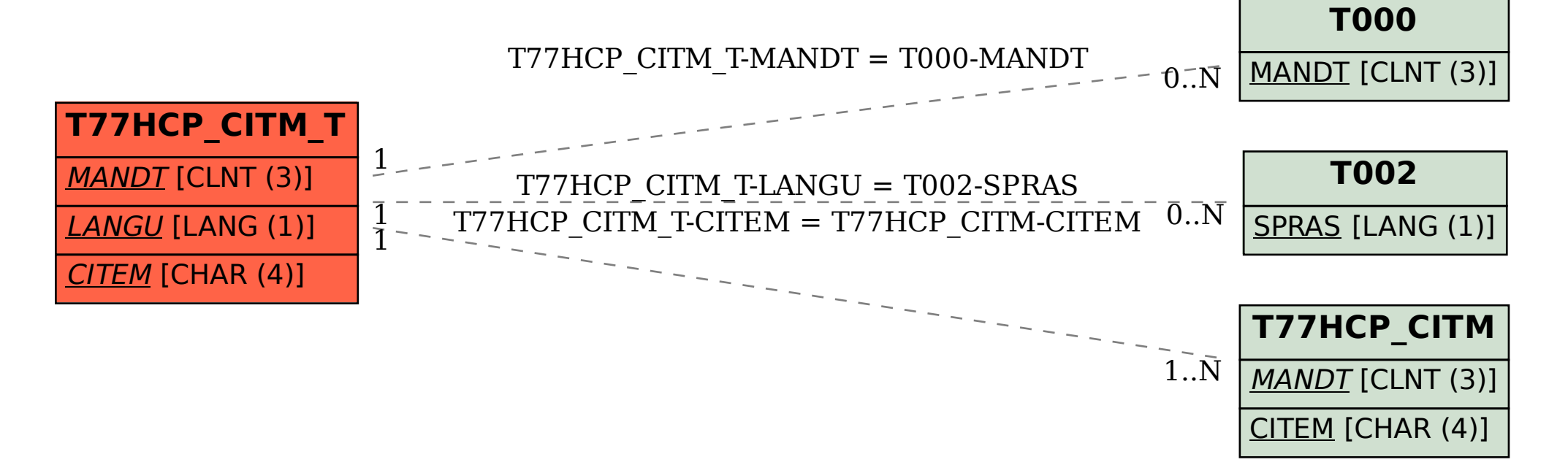